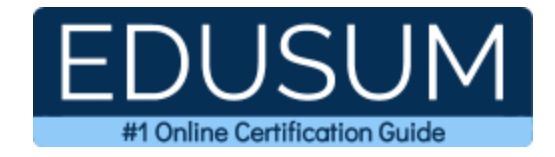

# MICROSOFT 98-349

**Microsoft Windows Operating System Fundamentals Certification Questions & Answers**

Exam Summary – Syllabus –Questions

l

**98-349 Microsoft Technology Associate (MTA) - [Windows Operating System Fundamentals](https://www.microsoft.com/en-us/learning/exam-98-349.aspx) 40-60 Questions Exam – 700/1000 Cut Score – Duration of 45 minutes**

### **Table of Contents:**

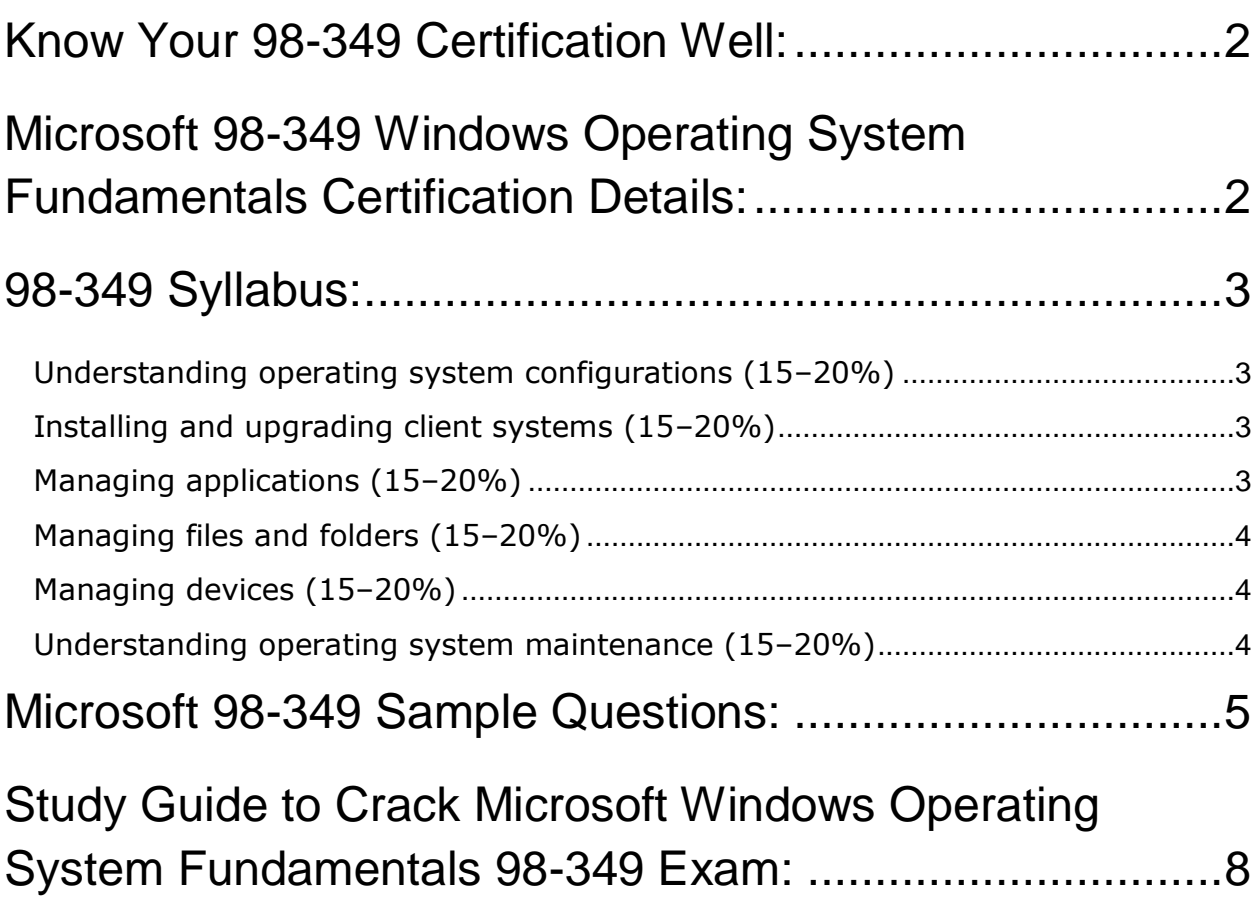

### <span id="page-2-0"></span>Know Your 98-349 Certification Well:

The 98-349 is best suitable for candidates who want to gain knowledge in the Microsoft Windows 10. Before you start your 98-349 preparation you may struggle to get all the crucial Windows Operating System Fundamentals materials like 98- 349 syllabus, sample questions, study guide.

But don't worry the 98-349 PDF is here to help you prepare in a stress free manner. The PDF is a combination of all your queries like-

- What is in the 98-349 syllabus?
- How many questions are there in the 98-349 exam?
- Which Practice test would help me to pass the 98-349 exam at the first attempt?

Passing the 98-349 exam makes you Microsoft Technology Associate (MTA) - Windows Operating System Fundamentals. Having the Windows Operating System Fundamentals certification opens multiple opportunities for you. You can grab a new job, get a higher salary or simply get recognition within your current organization.

# <span id="page-2-1"></span>Microsoft 98-349 Windows Operating System Fundamentals Certification Details:

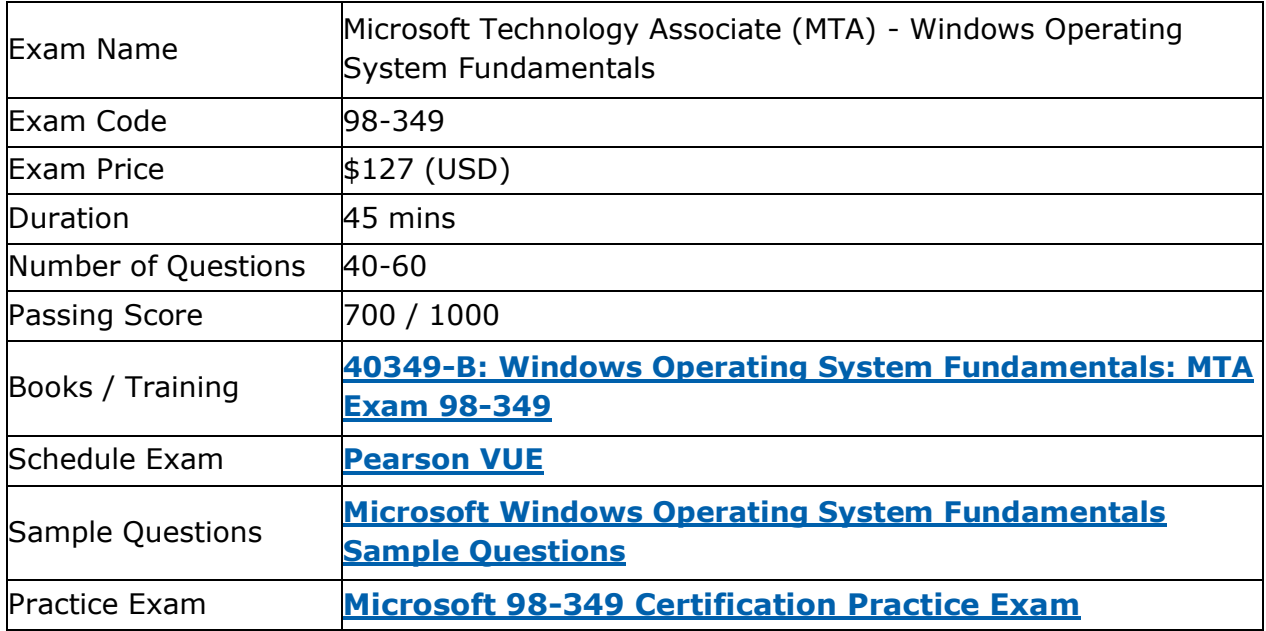

## <span id="page-3-0"></span>98-349 Syllabus:

<span id="page-3-3"></span><span id="page-3-2"></span><span id="page-3-1"></span>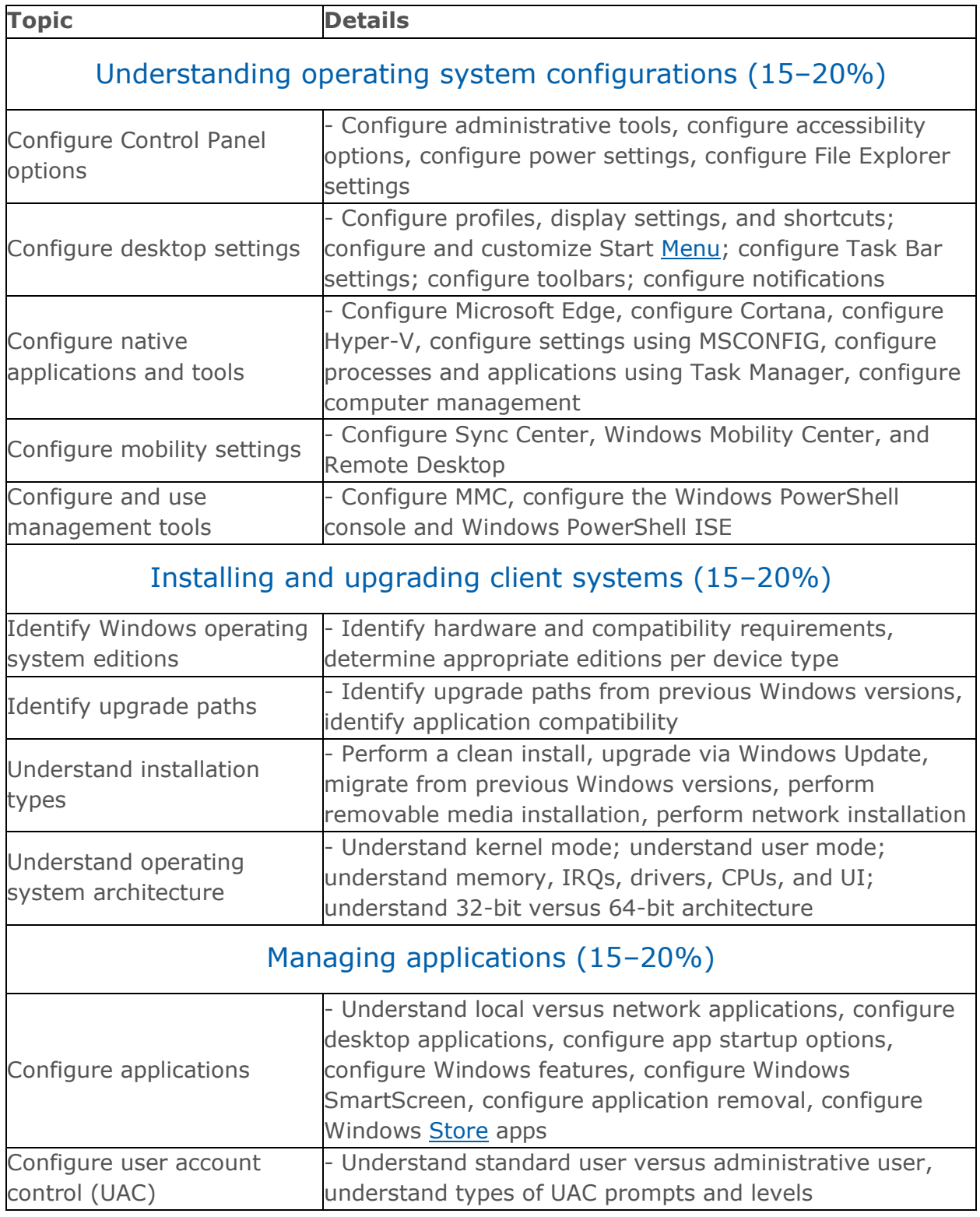

<span id="page-4-2"></span><span id="page-4-1"></span><span id="page-4-0"></span>![](_page_4_Picture_213.jpeg)

![](_page_5_Picture_1.jpeg)

### <span id="page-5-0"></span>Microsoft 98-349 Sample Questions:

#### Question: 1

What is the primary benefit of using a roaming user profile instead of a local user profile?

- a) The user will be able to access data files on the computer with a local user profile from different network computers.
- b) The user will be able to log on more quickly.
- c) The user will have the same personalized desktop settings on different network computers.
- d) The user will be able to customize desktop settings differently for each network computer to which he logs on.

**Answer: c**

#### Question: 2

A user buys a new laptop that comes with Linux installed and the following hardware configuration:

- 8 GB of RAM memory
- 120 GB of hard disk space
- Quad Core 2 GHz 64-bit processor

The user performs a clean install of a Windows 10 Home edition 32-bit and now reports that Windows only recognizes 4 GB of RAM memory.

The laptop was able to recognize the RAM under Linux. You need a solution so Windows can use all 8 GB of RAM.

What should you do?

- a) Upgrade the laptop BIOS to the latest version.
- b) Upgrade to Windows 10 Home edition 64-bit.
- c) Perform a clean install of Windows 10 Home edition 64-bit.
- d) Upgrade to Windows 10 Enterprise edition 32-bit.
- e) Upgrade to Windows 10 Pro edition 32-bit.

**Answer: c**

![](_page_6_Picture_0.jpeg)

#### Question: 3

Where should you view the list of services on your Windows computer?

- a) From the Windows Task Manager dialog box
- b) From the Windows Registry
- c) From the System Properties dialog box
- d) From the Windows Action Center

**Answer: a**

#### Question: 4

You have a computer with Windows Vista Home Premium installed. Which two versions of Windows are you able to upgrade to?

(Choose two.)

- a) Home Basic
- b) Home Premium
- c) Professional
- d) Ultimate

**Answer: b, d**

#### Question: 5

You deleted several files from a computer running Microsoft Windows. This deletion accidentally included some system files. You are unable to open System Recovery Options when booting from the hard disk.

What should you do?

- a) Select the Safe Mode option the Windows Advanced Options menu during startup.
- b) Boot from the Windows installation DVD and run the Bootrec tool.
- c) Select the Last Known Good Configuration option from the Windows Advanced Options menu during startup.
- d) Boot from the Windows installation DVD and launch Startup Recovery manually.

**Answer: d**

![](_page_7_Picture_0.jpeg)

#### Question: 6

What are the results of setting User Account Control (UAC) settings to Never Notify on your Windows computer?

(Choose two.)

- a) Standard users cannot perform administrative tasks.
- b) Users are not prompted for credentials when logging on.
- c) Administrators can perform administrative tasks without being prompted for elevation.
- d) Notifications only occur if a program attempts to make a system modification.
- e) Only administrative users will be allowed to log on locally to the computer.

**Answer: a, c**

#### Question: 7

Why would you use BitLocker instead of Encrypting File System (EFS)?

(Choose two.)

- a) You must implement EFS by using Trusted Platform Module (TPM).
- b) BitLocker can perform pre-boot security tests to ensure a disk is not moved to another computer.
- c) BitLocker operates at a lower level and provides better security.
- d) BitLocker is supported for Windows XP and later operating systems.
- e) EFS can only be used to encrypt data stored on removable storage devices.

#### **Answer: b, c**

#### Question: 8

Which Windows feature allows you to request that someone else control your computer from their computer?

- a) Action Center
- b) Remote Assistance
- c) Sync Center
- d) Connect Now

**Answer: b**

![](_page_8_Picture_0.jpeg)

#### Question: 9

The Windows USB/DVD Download Tool allows you to:

- a) Create a bootable version of Windows on a USB stick or a writable DVD.
- b) Create backups of data files from your computer to a USB stick or a writable DVD.
- c) Install Microsoft .NET Framework on a USB stick or a writable DVD.
- d) Download files from the Internet directly to a USB stick or a writable DVD.

#### **Answer: a**

Question: 10

You are selecting an optical data storage media. Your primary need is to allow for maximum data storage. Which media type should you use?

#### a) DVD+R SL

- b) Blu-Ray (BD-R) SL
- c) DVD+R DL
- d) Blu-Ray (BD-R) DL

**Answer: d**

### <span id="page-8-0"></span>Study Guide to Crack Microsoft Windows Operating System Fundamentals 98-349 Exam:

- Getting details of the 98-349 syllabus, is the first step of a study plan. This pdf is going to be of ultimate help. Completion of the syllabus is must to pass the 98-349 exam.
- Making a schedule is vital. A structured method of preparation leads to success. A candidate must plan his schedule and follow it rigorously to attain success.
- Joining the Microsoft provided training for 98-349 exam could be of much help. If there is specific training for the exam, you can discover it from the link above.
- Read from the 98-349 sample questions to gain your idea about the actual exam questions. In this PDF useful sample questions are provided to make your exam preparation easy.
- Practicing on 98-349 practice tests is must. Continuous practice will make you an expert in all syllabus areas.

![](_page_9_Picture_0.jpeg)

### **Reliable Online Practice Test for 98-349 Certification**

Make EduSum.com your best friend during your Microsoft Windows Operating System Fundamentals exam preparation. We provide authentic practice tests for the 98-349 exam. Experts design these online practice tests, so we can offer you an exclusive experience of taking the actual 98-349 exam. We guarantee you 100% success in your first exam attempt if you continue practicing regularly. Don't bother if you don't get 100% marks in initial practice exam attempts. Just utilize the result section to know your strengths and weaknesses and prepare according to that until you get 100% with our practice tests. Our evaluation makes you confident, and you can score high in the 98-349 exam.

**Start Online practice of 98-349 Exam by visiting URL [https://www.edusum.com/microsoft/98-349-microsoft-windows](https://www.edusum.com/microsoft/98-349-microsoft-windows-operating-system-fundamentals)[operating-system-fundamentals](https://www.edusum.com/microsoft/98-349-microsoft-windows-operating-system-fundamentals)**